# **EcoStruxure**

# **Link150 Ethernet Gateway**

## **Firmware Release Notes**

EcoStruxure offers simple, cost-effective serial-to-Ethernet connectivity.

**DOCA0182EN-03** 04/2021

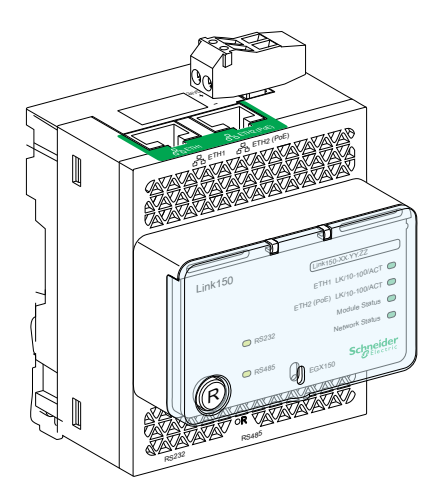

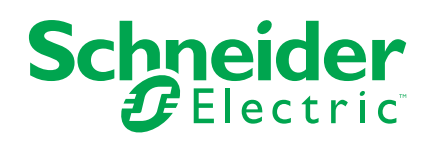

## **Legal Information**

The Schneider Electric brand and any trademarks of Schneider Electric SE and its subsidiaries referred to in this guide are the property of Schneider Electric SE or its subsidiaries. All other brands may be trademarks of their respective owners.

This guide and its content are protected under applicable copyright laws and furnished for informational use only. No part of this guide may be reproduced or transmitted in any form or by any means (electronic, mechanical, photocopying, recording, or otherwise), for any purpose, without the prior written permission of Schneider Electric.

Schneider Electric does not grant any right or license for commercial use of the guide or its content, except for a non-exclusive and personal license to consult it on an "as is" basis. Schneider Electric products and equipment should be installed, operated, serviced, and maintained only by qualified personnel.

As standards, specifications, and designs change from time to time, information contained in this guide may be subject to change without notice.

To the extent permitted by applicable law, no responsibility or liability is assumed by Schneider Electric and its subsidiaries for any errors or omissions in the informational content of this material or consequences arising out of or resulting from the use of the information contained herein.

# **Table of Contents**

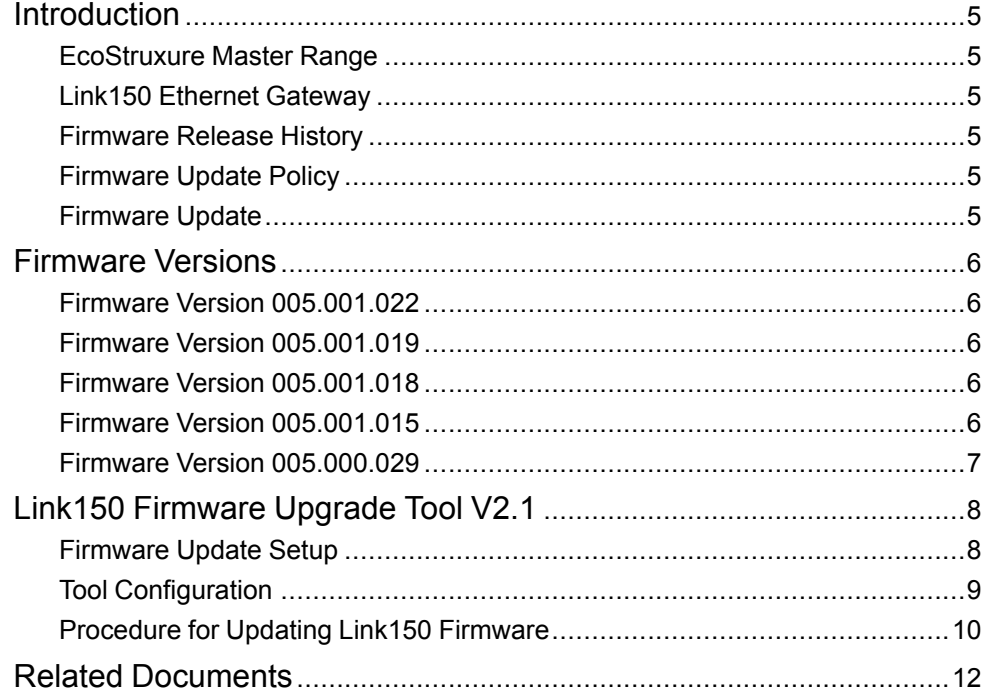

## <span id="page-4-0"></span>**Introduction**

### <span id="page-4-1"></span>**EcoStruxure Master Range**

EcoStruxure is Schneider Electric's IoT-enabled, plug-and-play, open, interoperable architecture and platform, in Homes, Buildings, Data Centers, Infrastructure and Industries. Innovation at Every Level from Connected Products to Edge Control, and Apps, Analytics and Services.

### <span id="page-4-2"></span>**Link150 Ethernet Gateway**

Link150 Ethernet gateway is a communication device that provides connectivity between Ethernet (Modbus TCP/IP) and Modbus serial line devices.

It allows:

- Modbus TCP/IP clients to access information from serial slave devices
- Serial master devices to access information from slave devices distributed across an Ethernet network.

### <span id="page-4-3"></span>**Firmware Release History**

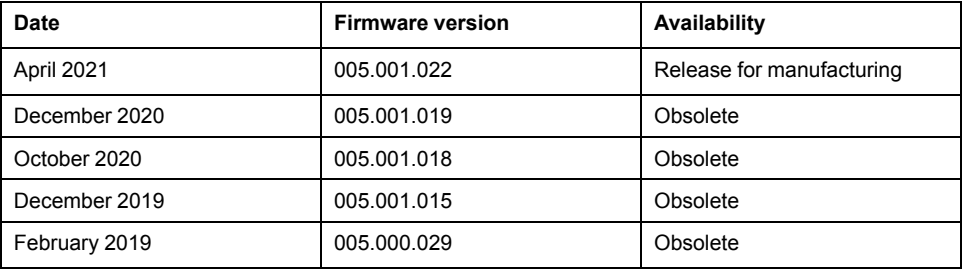

### <span id="page-4-4"></span>**Firmware Update Policy**

If the latest features of a firmware update are not required, it is not mandatory to update the firmware of a device. However, potential cybersecurity vulnerabilities are regularly addressed and update is recommended.

Use this release note to determine whether an update to the latest version of the Link150 firmware is interesting or relevant for your application.

### <span id="page-4-5"></span>**Firmware Update**

Link150 firmware shall be updated by using the Link150 Firmware Upgrade Tool V2.1. This tool provides the software solution to update the Link150 gateway to the latest firmware version irrespective of the initial version.

Link150 firmware version 005.001.022 is delivered with Link150 Firmware Upgrade Tool V2.1. This tool is mandatory to update any firmware version of Link150 gateway to the latest firmware version.

For more information on updating the Link150 firmware, refer to Link150 [Firmware](#page-7-0) [Upgrade](#page-7-0) Tool V2.1, page 8.

## <span id="page-5-0"></span>**Firmware Versions**

### <span id="page-5-1"></span>**Firmware Version 005.001.022**

#### **New Features**

- Added the configurable Modbus port numbers for remote device connections in Modbus Slave mode.
- Added a feature to disable the Ethernet port not in use.
- Added the security updates in support of SNMP default configurations.

## <span id="page-5-2"></span>**Firmware Version 005.001.019**

#### **Bugs Fixed**

IP configuration was not possible for some devices according to their MAC address.

### <span id="page-5-3"></span>**Firmware Version 005.001.018**

#### **Security Updates**

Treck TCP/IP Vulnerabilities (Ripple20) was fixed. Refer to [SEVD–2020–175–01](https://www.se.com/ww/en/download/document/SEVD-2020-175-01) Schneider Electric Security Notification – Treck TCP/IP [Vulnerabilities](https://www.se.com/ww/en/download/document/SEVD-2020-175-01) (Ripple20).

**NOTE:** Link150 gateway with firmware version 005.001.018 cannot be downgraded to older version of firmware (up to version 005.001.015).

### <span id="page-5-4"></span>**Firmware Version 005.001.015**

#### **Security Updates**

- Security updates in support of:
	- Self-signed certificate
	- Link150 gateway in **HTTPS Enabled** mode by default
	- RBAC-User Account Management supported with Admin and Guest predefined roles
- Removed the FTP feature for better security

#### **New Features**

Added the following features:

- New user interface layout in the webpages
- RSTP feature
- Firmware update supported through webpage for version 005.001.015

#### **NOTE:**

- Firmware version 005.001.015 is not backward compatible with existing User Account Management. By updating to firmware version 005.001.015, user will lose all the user account settings.
- Connection of Modbus TCP/IP cannot be configured from firmware version 005.001.015, and supports up to 32 address.
- Link150 gateway with firmware version 005.001.015 cannot be downgraded to older version of firmware (up to version 005.000.029).

### <span id="page-6-0"></span>**Firmware Version 005.000.029**

#### **Bugs Fixed**

- Connectivity with PME software for ION connection was improved.
- Modbus slave ID in response to exceptions in Modbus ASCII was corrected.

# <span id="page-7-0"></span>**Link150 Firmware Upgrade Tool V2.1**

## <span id="page-7-1"></span>**Firmware Update Setup**

The firmware can be updated for multiple Link150 devices at a time, depending on the load supported by Ethernet architecture only in case of star topology. Refer to the below graphical representation.

**NOTE:** It is not recommended to update the firmware for more than 32 devices at a time.

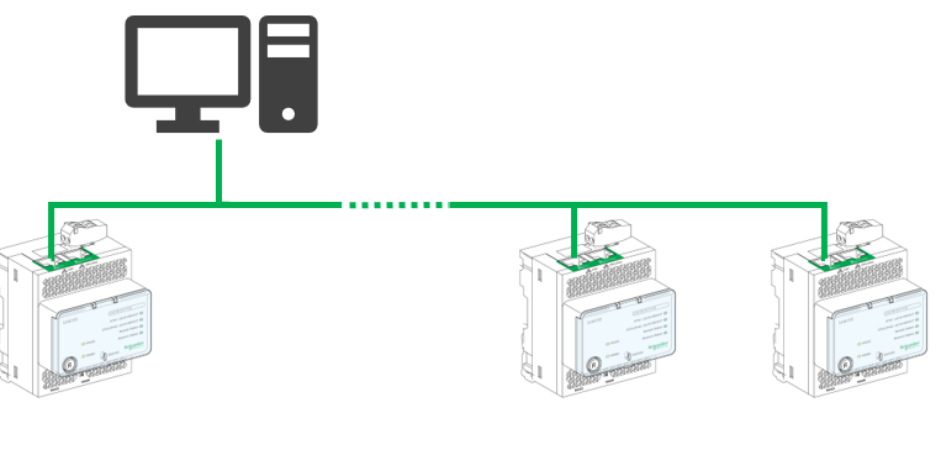

Ethernet

## **WARNING**

#### **POTENTIAL COMPROMISE OF SYSTEM AVAILABILITY, INTEGRITY AND CONFIDENTIALITY**

- In a daisy chain setup, update the device firmware only one at a time. The Link150 Firmware Upgrade Tool will not support firmware update of multiple devices at a time.
- For firmware version 005.001.015 or later, it is strongly recommended to enable HTTPS mode before starting the firmware update of Link150 gateways.

**Failure to follow these instructions can result in death, serious injury, or equipment damage.**

### <span id="page-8-0"></span>**Tool Configuration**

The automatic discovery feature is not available in the firmware upgrade tool. The list of Link150 gateways to be updated shall be described and written manually in a **.csv** file. The **.csv** file name is not important.

Each line corresponds to one gateway in the format: IP Address, Login, and Password.

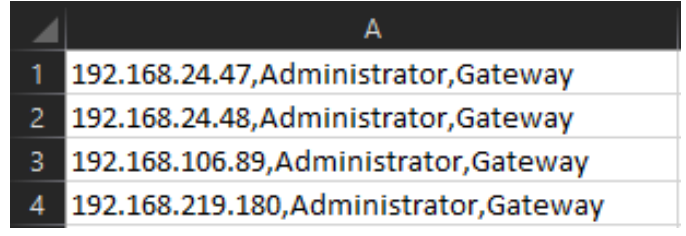

For example:

- 192.168.24.47: IP address of the gateway
- Administrator: Login of Administrator account
- Gateway: Administrator account password

## *NOTICE*

#### **UNINTENDED ACCESS TO CONFIDENTIAL DATA**

- Once all the devices are updated, encrypt the file and protect it with a password to save the file integrity and confidentiality. Most compression utilities can perform such operation.
- Store the encrypted archive file in a location on a PC or a network directory where access controls are enforced to help prevent any unauthorized access to the file.

**Failure to follow these instructions can result in unauthorized or unintended access to data.**

## <span id="page-9-0"></span>**Procedure for Updating Link150 Firmware**

## *NOTICE*

#### **HAZARD OF EQUIPMENT DAMAGE**

- The Link150 gateway must be continuously powered during the firmware update.
- The connection with the Link150 gateway must be uninterrupted during the firmware update.

**Failure to follow these instructions can result in equipment damage.**

Once the firmware update starts, all the options in the window will be disabled till the firmware update process is completed. The device status is automatically updated. Depending on the initial firmware version of a gateway, the firmware update process can last from 5 to 15 minutes.

Follow the procedure to update the firmware of the Link150 gateway:

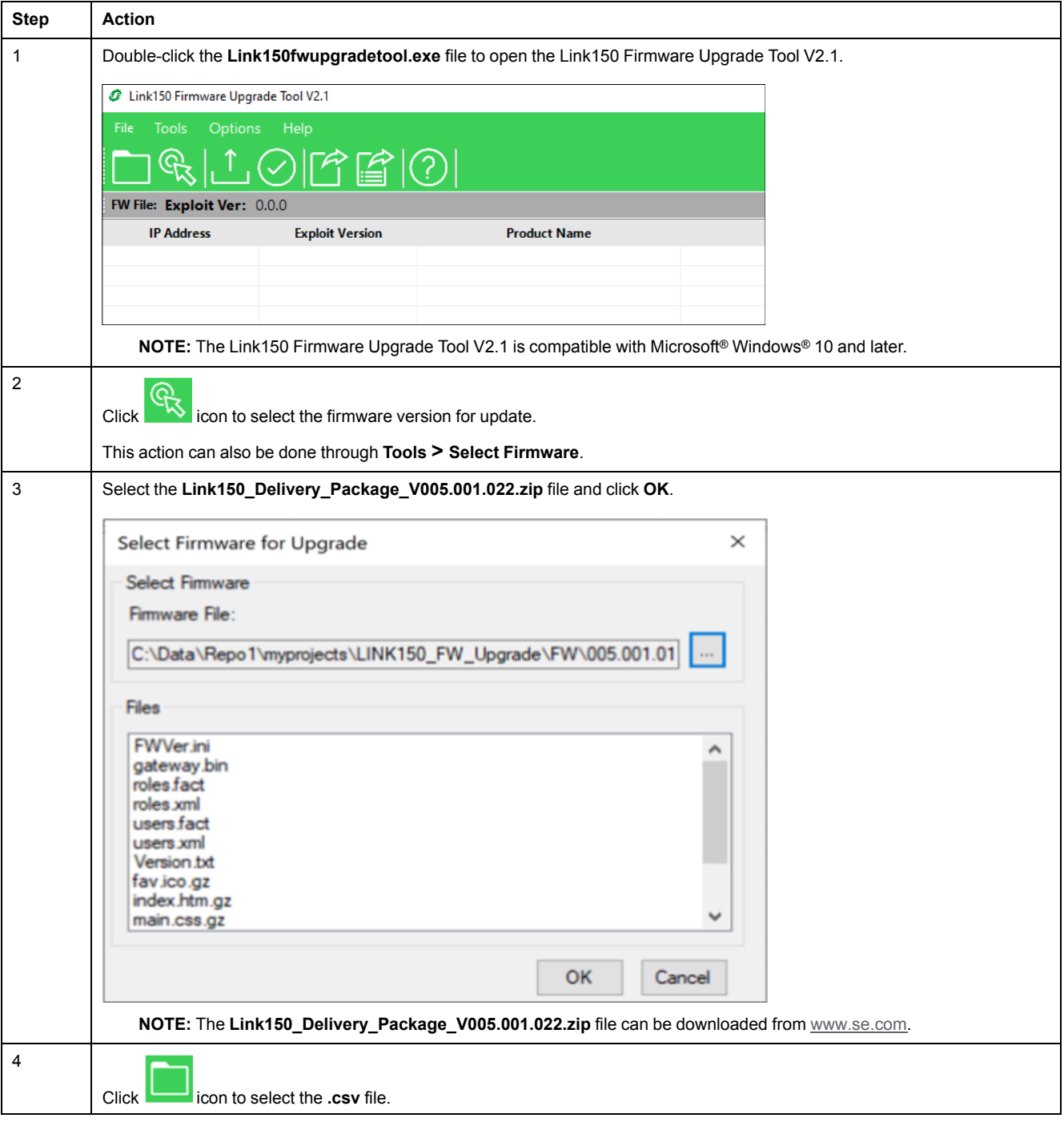

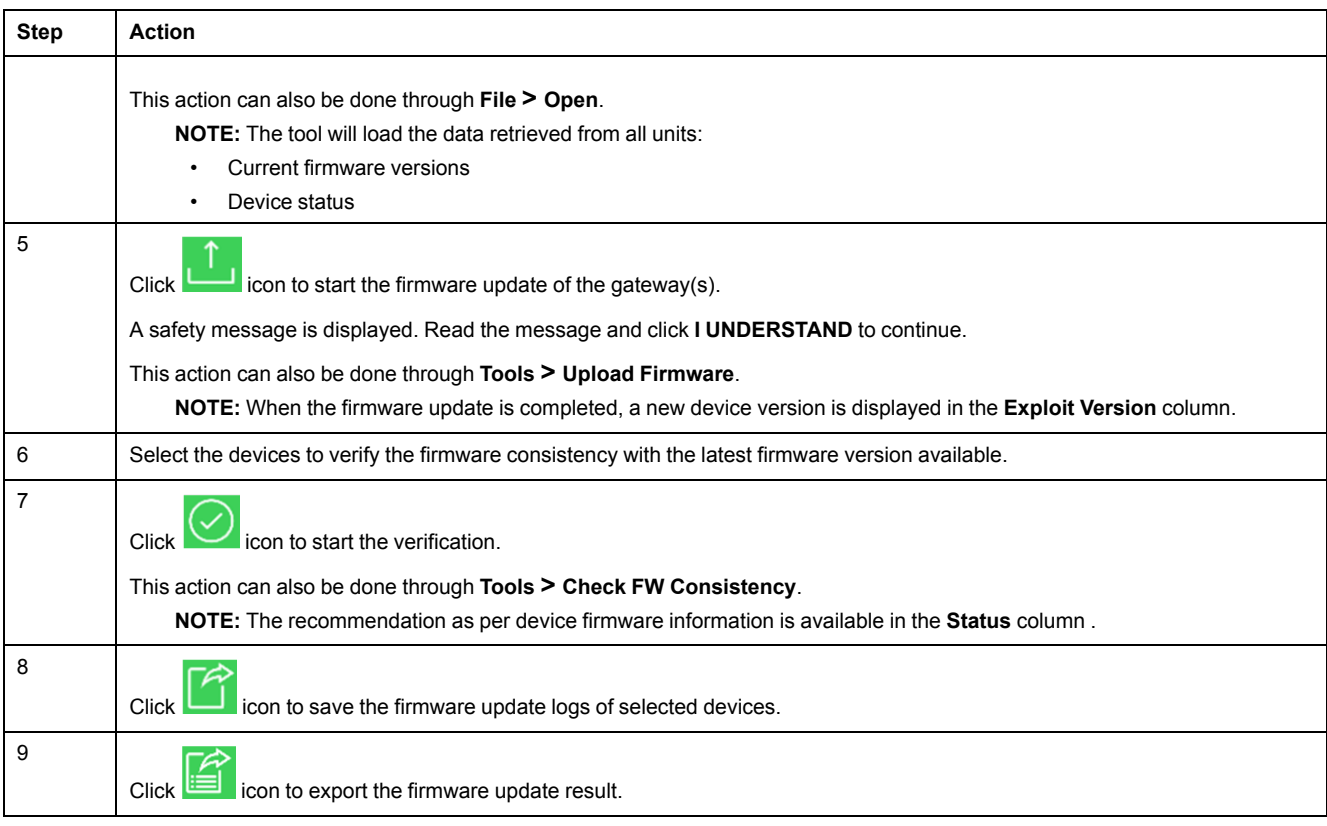

# <span id="page-11-0"></span>**Related Documents**

The following table lists the documents that are compatible with a Link150 gateway with the latest firmware version:

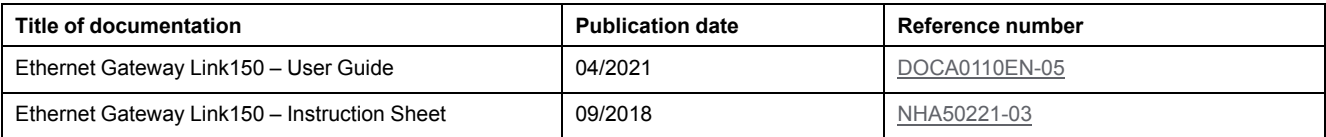

You can download these technical publications and other technical information from the website at <https://www.se.com/en/download>.

Schneider Electric 35 rue Joseph Monier

92500 Rueil Malmaison France

+ 33 (0) 1 41 29 70 00

www.se.com

As standards, specifications, and design change from time to time, please ask for confirmation of the information given in this publication.

© 2021 – Schneider Electric. All rights reserved. DOCA0182EN-03